# Interprocess Synchronization and Communication

# Problem with Semaphores

- Like fork/join/quit, semaphores are too low level
- Combine blocking with counting
	- Really two separate operations, and should be treated as such
- Hard to debug
	- Easy to make mistakes
	- Think of typing wait when you meant to type signal
	- Original name for wait (P), signal (V) even easier to mistype
		- P from the Dutch *passering* ("passing")
		- V from the Dutch *verhogen* ("increase")
		- Taken from railroad signals

# Alternate Approach

- Key idea: data abstraction
- Think about classes in object-oriented programming
- Classes define abstract data types and the functions that can access them
	- *Must* access the data structures by calling functions in the class

### Monitors

- Implement classes, but *guarantee* mutual exclusion so at most 1 process can be active in the monitor (class)
- Access to the encapsulated resource (abstract data type) should be possible *only* through the monitor
- Procedures in the monitor are mutually exclusive
	- When 1 process is executing within the monitor, other processes calling procedures within monitor are delayed until the process currently in monitor leaves the monitor

# Synchronization

- Define a *condition variable* with 2 operations:
- *x*.**wait**: block process; it goes onto a queue associated with the condition variable *x*
- *x*.**signal**: if any process is blocked on condition variable *x*, unblock one of them; if not, this is ignored
- Difference between these and semaphores is these do *not* maintain signal (ie, are memoryless)
	- If *signal*(*sem*) given and no process blocked on *sem*, the next process to encounter a *wait*(*sem*) does not block
	- If *x*.**signal** given an no process blocked on *x*, the next process to encounter an *x*.**wait** will block

# Problem with *signal*

- Process 1 blocked on *x*.**wait**
- Process 2 executes *x*.**signal**
- Which process proceeds?
	- Only 1 process can be active in the monitor at a time
- Does process 1 wait for process 2 to leave the monitor, or *vice versa*?

#### Process 1 Continues

- C. A. R. Hoare's approach
- Process 2 waits until process 1 blocks on a **wait** or leaves the monitor
- Process 2 has priority over processes waiting to enter the monitor
- Leads to simpler, more elegant proofs of solutions to problems

# Process 2 Continues

- Lampson and Redell's approach; used in programming language Mesa
- Idea is that Hoare's approach may lead to the "logical" condition that process 1 blocked on being false by the time process 2 leaves the monitor
- Under this scheme, the monitor must say

```
while not B do x.wait;
rather than
  if not B do x.wait;
```
# Example: Binary Semaphores

- A binary semaphore is 0 or 1 (false or true)
- *signal*(*bsem*) sets binary semaphore *bsem* to 1 (true)
- To implement this with monitors, define the condition variable notbusy on which blocked processes will wait
- Boolean variable busy says whether binary semaphore is set (true, 1) or not (false, 0)
- Initially the caller of wait passes it; then subsequent ones block, until a signal releases one

# Example: Binary Semaphores

```
binary_semaphore: monitor;
     var busy: boolean;
          notbusy: condition
     (* wait *)procedure entry wait;
     begin
          if busy then
               notbusy.wait;
          busy := true;
     end;
```
# Example: Binary Semaphores

```
procedure entry signal;
    begin
         busy := false;
         notbusy.signal;
    end;
    begin
         busy := false;
    end.
```
# Example Use

```
Process 1:
                                 Process 2:
              bsem: binary_semaphore;
```

```
\bullet \bullet \bulletbsem.wait;
(* critical section *)
bsem.signal;
```

```
\bullet \bullet \bullet
```

```
bsem.wait;
(* critical section *)
bsem.signal;
```
. . .

. . .

buffer: **monitor var array** slots[0..n-1] **of** item; count, in, out: **integer**; notempty, notfull: **condition**;

**procedure** deposit(data: item) **begin**

```
if count = n then
        notfull.wait;
    slots[in] := data;
    in := in + 1 mod n;
    count := count +1;
    notempty.signal;
end;
```
**procedure** extract(**var** data: item) **begin**

```
if count = 0 thennotempty.wait;
    data := slots[out];
    out := out + 1 mod n;
    count := count -1;
    notfull.signal;
end;
```
#### **begin**

count  $:= 0;$ in := 0; out := 0; **end**.

# Analysis

Producer:

- If buffer full, block on notfull
- Otherwise (or after), deposit data, add 1 to number in buffer, increment index so next deposit goes into next slot
- If any process is blocked on notempty, unblock it

Consumer:

- If buffer empty, block on notempty
- Otherwise (or after), extract data, subtract 1 from number in buffer, decrement index so next extraction is from next slot
- If any process is blocked on notfull, unblock it

readerwriter: **monitor**; **var** readcount: **integer**; writing: **boolean**; oktoread, oktowrite: **condition**;

**procedure** beginread

#### **begin**

```
readcount := readcount + 1;
```

```
if writing then
```

```
oktoread.wait;
```
**end**;

**procedure** endread **begin** readcount := readcount  $-1$ ; **if** readcount = 0 **then** oktowrite.**signal**; **end**;

```
procedure beginwrite
begin
  if readcount > 0 or writing then
     oktowrited.wait;
  writing := true;
end;
                                    procedure endwrite
                                    begin
                                       var i: integer;
                                       writing := false;
                                        if readcount > 0 then
                                          for i := 1 to readcount do
                                                oktoread.signal;
                                       else
                                          oktowrite.signal;
                                    end;
```
**begin**

```
readcount :=0;
writing := false;
```
**end**.

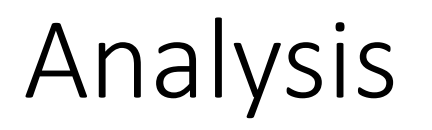

Readers on entry:

- Add in another reader
- Block on condition oktoread if there is a writer
- Otherwise, or when unblocked, go in

Readers on exit:

- Subtract a reader as it is exiting critical section
- If no more readers, signal any waiting writer that it can go in

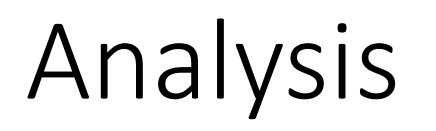

Writers on entry:

- If any process (reader or writer) in critical section, block on condition oktowrite
- Otherwise, or when unblocked, set writing to true to indicate a writer is entering

Writers on exit:

- Set writing to false to indicate writer is leaving critical section
- Unblock any readers that are waiting on condition oktoread
- If none waiting, unblock a writer if any are waiting

# Implementing Monitors with Semaphores

- Operating system has semaphores
- Programming language/environment implements monitors
- Compiler must translate monitors into semaphores
- In this version, processes that signal and as a result block are to be restarted before any process waiting to enter the monitor
	- Processes signaling block on semaphore urgent
	- Processes entering block on semaphore mutex
- Monitor condition variable *x* represented by semaphore *xcond*

#### Variables

mutex, urgent, xcond: semaphore; urgentcount, xcondcount: integer;

# Monitor Procedure

• Each procedure in the monitor set up like this:

mutex.**wait**;

- (\* procedure body \*)
- **if** urgentcount > 0 **then** urgent.**signal**;

#### **else**

mutex.**signal**;

### Monitor Waits

```
• Replace each x.wait with:
xcondcount := xcondcount + 1;
if urgentcount > 0 then
     urgent.signal;
else
     mutex.signal;
Xcond.wait;
xcondcount := xcondcount - 1;
```
# Monitor Signals

```
• Replace each x.signal with:
urgentcount := urgentcount + 1;
if xcondcount > 0 then
begin
     xcond.signal;
     urgent.wait;
end
```

```
urgentcount := urgentcount – 1;
```